## **Starbuntu - Quick Start Guide**

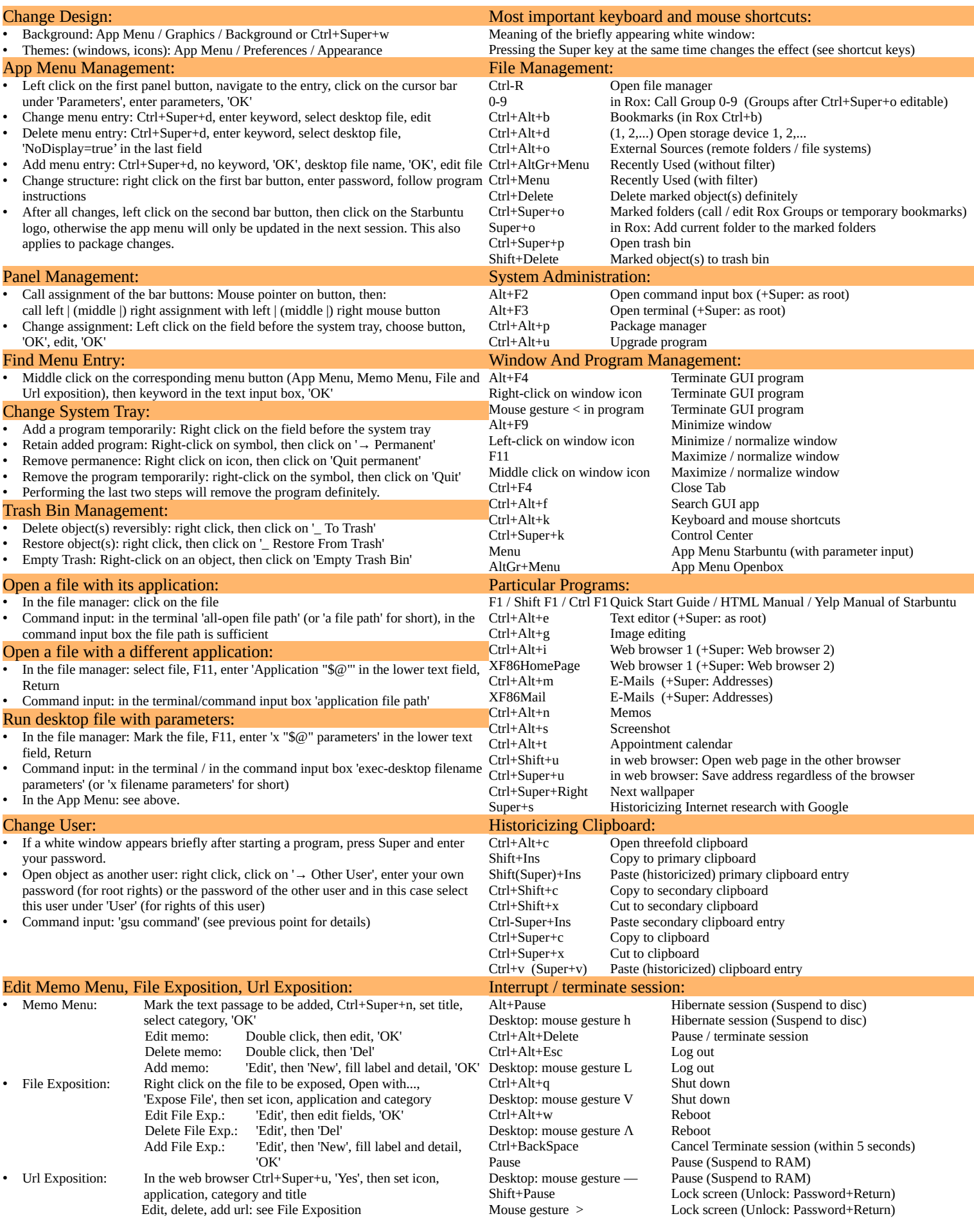

© 2024 Peter Starfinger